# hama

**00 200109**

# **USB-Multiport USB Multiport**

# **1. Package Contents**

- USB-C Multiport
- These operating instructions

# **2. Safety Notes**

- Do not attempt to service or repair the product yourself. Leave any and all service work to qualified experts.
- Do not open the device or continue to operate it if it becomes
- damaged. • Do not operate the product outside the power limits given in the
- specifications. • Do not modify the product in any way. Doing so voids the warranty.
- Keep this product, as all electrical products, out of the reach of children!Use the product for its intended purpose only. • Protect the product from dirt, moisture and overheating, and only use
- it in a dry environment. • The product is intended for indoor use only. • Do not use the product in the immediate vicinity of heaters or other
- heat sources or in direct sunlight. • Do not use the product in moist environments and avoid splashes.
- Do not use the product in areas where the use of electronic devices is not permitted.
- Do not drop the product and do not expose it to any major shocks. • Dispose of packaging material immediately according to locally applicable regulations.

**Warning**

- Find out the maximum output current capacity of the USB port on your device. To do this, consult the operating instructions or ask the manufacturer.
- Common values are 500 mA for USB-A 2.0, 900 mA for USB-A 3.0, and up to 3000 mA for USB-C.
- Ensure that the cumulative current draw of all USB devices
- connected to the hub/multiport adaptor does not exceed this value.

**Note**

- Run USB receivers (radio / 2.4 GHz wireless) if possible directly on the computer / notebook.
- To be able to use the charging function, the device must support Power Delivery (PD) or Thunderbolt-3/4.
- To use the HDMI™ function, the device must support DP-Alt mode, hunderbolt 3/4 or USB4.
- For optimised video function, we recommend passive monitor
- dapters / cables (without chipset / signal converter
- \*To use the 4K@60Hz resolution, DP1.4 via DisplayPort Alternate Mode is required; Display Stream Compression (DSC) compression
- technology is supported.
- Connect the product to a free USB port on your compute • You do not have to install drivers; the computer will automatically
- If necessary, follow the instructions for your operating system.

# **1.** Packungsinhal

# **3. Startup and Operation**

- Switch on your computer and boot the system.
- recognise the product.
- In order to use your devices, plug them into the product one after the other.

# **4. Warranty Disclaimer**

Hama GmbH & Co KG assumes no liability and provides no warranty for damage resulting from improper installation/mounting, improper use of the product or from failure to observe the operating instructions and/ or safety notes.

# **5. Technical Data**

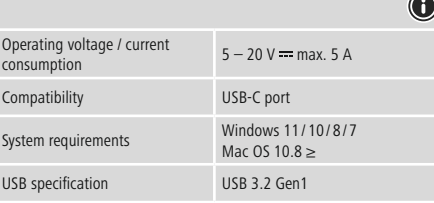

# **Note**

• If there is interference or the product no longer responds, unplug the product, wait a few seconds and then plug it in again.

# GB Operating instruction **DBedienungsanleitung FMode d'emploi** EINStrucciones de uso NGE Gebruiksaanwijzing IIStruzioni per l'uso

• USB-C Multiport • Diese Bedienungsanleitung

# **2. Sicherheitshinweise**

- Versuchen Sie nicht, das Produkt selbst zu warten oder zu reparieren. Überlassen Sie jegliche Wartungsarbeit dem zuständigen Fachpersonal. • Öffnen Sie das Produkt nicht und betreiben Sie es bei Beschädigungen nicht weiter.
- Betreiben Sie das Produkt nicht außerhalb seiner in den technischen Daten angegebenen Leistungsgrenze
- Nehmen Sie keine Veränderungen am Gerät vor. Dadurch verlieren sie jegliche Gewährleistungsansprüche.
- Dieses Produkt gehört, wie alle elektrischen Produkte, nicht in Kinderhände!
- Verwenden Sie das Produkt ausschließlich für den dazu vorgesehenen
- Zweck. Schützen Sie das Produkt vor Schmutz, Feuchtigkeit und Überhitzung und verwenden Sie es nur in trockenen Räumen.
- Das Produkt ist nur für den Gebrauch innerhalb von Gebäuden
- vorgesehen. • Betreiben Sie das Produkt nicht in unmittelbarer Nähe der Heizung, anderer Hitzequellen oder in direkter Sonneneinstrahlung. bâtiment. • N'utilisez pas le produit à proximité immédiate d'un chauffage, d'autres sources de chaleur ou exposé aux rayons directs du soleil.
- Verwenden Sie das Produkt nicht in einer feuchten Umgebung und vermeiden Sie Spritzwasser.
- Benutzen Sie das Produkt nicht in Bereichen, in denen elektronische Produkte nicht erlaubt sind.
- Lassen Sie das Produkt nicht fallen und setzen Sie es keinen heftigen Erschütterungen aus.
- Entsorgen Sie das Verpackungsmaterial sofort gemäß den örtlich gültigen Entsorgungsvorschriften.

900 mA (USB-A 3.0) ou jusqu'à 3000 mA (USB-C). • Assurez-vous que la consommation totale de courant de tous les appareils USB branchés au concentrateur / à l'adaptateur multiport

**Warnung**

- Stellen Sie den maximalen Ausgangsstrom der USB-Buchse ihres Gerätes fest. Sehen Sie dazu in der Bedienungsanleitung nach bzw. wenden Sie sich an den Hersteller.
- Häufig betragen die Werte 500 mA (USB-A 2.0), 900 mA (USB-A 3.0) oder bis zu 3000 mA (USB-C).
- Stellen Sie sicher, dass die gesamte Stromaufnahme aller an den Hub/Multiport-Adapter angeschlossenen USB-Geräte den ermittelten Wert nicht überschreitet.

# **Hinweis**

• Multipuerto USB-C • Estas instrucciones de maneio

- Betreiben Sie USB-Empfänger (Funk/Wireless 2,4 Ghz) wenn möglich direkt am Computer/Notebook.
- Für die Verwendung der Ladefunktion muss das Gerät PowerDelivery (PD) oder Thunderbolt-3/4 unterstützen.
- Für die Verwendung der HDMI™-Funktion muss das Gerät DP-Alt-Mode, Thunderbolt-3/4 oder USB4 unterstützen.
- Für eine optimale Videofunktion empfehlen wir passive Monitor-Adapter/Kabel (ohne Chipsatz/Signalwandler).
- \* Für die Nutzung der Auflösung 4K@60Hz ist DP1.4 über DP Alt-Mode Voraussetzung, Komprimierungstechnik Display Stream

Compression (DSC) wird unterstützt.

# **3. Inbetriebnahme und Betrieb**

- Starten Sie ihren Computer und fahren Sie ihn komplett hoch. • Schließen Sie das Produkt an einer freien USB-Buchse Ihres Computers
- an. Das Produkt wird automatisch erkannt, eine Treiberinstallation ist
- nicht nötig. • Folgen Sie ggf. den Anweisungen Ihres Betriebsystems
- Stecken Sie nacheinander die Geräte am Produkt an, um diese nutzen zu können.

Asegúrese de que el consumo de corriente total de todos los dispositivos USB conectados al hub/adaptador multipuerto no sobrepasan el valor calculado.

# **4. Haftungsausschluss**

Die Hama GmbH & Co KG übernimmt keinerlei Haftung oder Gewährleistung für Schäden, die aus unsachgemäßer Installation, Montage und unsachgemäßem Gebrauch des Produktes oder einer Nichtbeachtung der Bedienungsanleitung und/oder der Sicherheitshinweise resultieren.

# **5. Technische Daten**

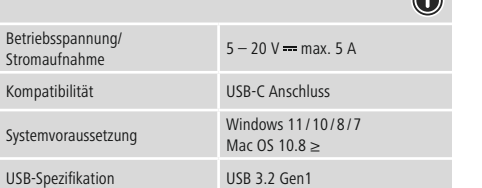

# **Hinweis**

• Stecken Sie das Produkt ab, warten Sie einige Sekunden und stecken Sie das Produkt wieder ein, wenn eine Störung vorliegt oder das Produkt nicht mehr reagiert.

• En caso de fallo o de que el producto deje de reaccionar, desenchufe el producto, espere algunos segundos y vuelva a enchufarlo.

**1. Contenu de l'emballage** • Multiport USB-C • Mode d'emploi **2. Consignes de sécurité**

• Ne tentez pas de réparer l'appareil vous-même ni d'effectuer des travaux d'entretien. Déléguez tous travaux d'entretien à des

techniciens qualifiés.

• Ne tentez pas d'ouvrir le produit en cas de détérioration et cessez de

l'utiliser.

• N'utilisez pas le produit en dehors des limites de puissance indiquées

dans les caractéristiques techniques.

• N'apportez aucune modification à l'appareil. Des modifications vous

feraient perdre vos droits de garantie.

• Cet appareil, comme tout appareil électrique, doit être gardé hors de

portée des enfants !

• Utilisez le produit exclusivement conformément à sa destination. • Protégez le produit de toute saleté, humidité, surchauffe et utilisez-le

- Non tentare di aggiustare o riparare l'apparecchio da soli. Fare eseguire qualsiasi lavoro di riparazione al personale specializzato competente.
- Non aprire il prodotto e non utilizzarlo più se danneggiato • Non mettere in esercizio il prodotto al di fuori dei suoi limiti di
- rendimento indicati nei dati tecnici. • Non apportare modifiche all'apparecchio per evitare di perdere i diritti di garanzia.
- Tenere questo apparecchio, come tutte le apparecchiature elettriche,
- fuori dalla portata dei bambini! • Utilizzare il prodotto esclusivamente per lo scopo previsto.
- Proteggere il prodotto da sporcizia, umidità e surriscaldamento e utilizzarlo solo in ambienti asciutti.
- Il prodotto è stato concepito solo per l'utilizzo all'interno degli edifici. • Evitare di mettere in esercizio il prodotto in prossimità di
- riscaldamento, altre fonti di calore o la luce diretta del sole. • Non usare il prodotto in ambienti umidi ed evitare il contatto con gli
- spruzzi. • Non utilizzare il prodotto in zone in cui non sono ammesse le
- apparecchiature elettroniche. • Non fare cadere il prodotto e non sottoporlo a forti scossoni!
- Smaltire immediatamente il materiale d'imballaggio attenendosi alle prescrizioni locali vigenti.

uniquement dans des locaux secs.

• Ce produit est destiné à une utilisation exclusivement à l'intérieur d'un

• N'utilisez pas le produit dans un environnement humide et évitez toute

projection d'eau.

• N'utilisez pas le produit dans les zones dans lesquelles l'utilisation

d'appareils électroniques est interdite.

• Protégez le produit des secousses violentes et évitez tout choc ou

toute chute.

- Collegare il prodotto a una porta USB libera del computer. • Il dispositivo viene riconosciuto automaticamente, non è necessario
- installare alcun driver.
- Attenersi, se necessario, alle istruzioni del proprio sistema operativo. • Per poter utilizzare i dispositivi, collegarli in sequenza.

• Recyclez les matériaux d'emballage conformément aux prescriptions

locales en vigueur. **Avertissement**

• Vérifiez le courant de sortie maximal du port USB de votre appareil. Consultez le mode d'emploi de votre appareil à ce sujet ou adressez-

es données sont généralement les suivantes : 500 mA (USB-A 2.0),

vous au fabricant de l'appareil.

ne dépasse la valeur détectée.

**Remarque**

de signal)

• Utilisez si possible les récepteurs USB (radio/sans fil 2,4 Ghz) directement sur l'ordinateur fixe/l'ordinateur portable. • Pour utiliser la fonction de charge, l'appareil doit prendre en charge

PowerDelivery (PD) ou Thunderbolt-3/4.

• Pour utiliser la fonction HDMI™, l'appareil doit prendre en charge

DP-Alt-Mode, Thunderbolt-3/4 ou USB4.

• Pour une fonction vidéo optimale, nous recommandons des adaptateurs/câbles de moniteur passifs (sans chipset/convertisseur

• \*Pour utiliser la résolution 4K à 60 Hz, DP1.4 via DisplayPort-Alternate-Mode est nécessaire, la technique de compression Display

Stream Compression (DSC) est prise en charge.

**3. Mise en service et fonctionnement**

• Mettez votre ordinateur sous tension et démarrez le système

d'exploitation.

• Connectez le produit à un port USB libre de votre ordinateur. • Votre système reconnaît automatiquement le produit ; aucun pilote ne

doit être installé.

• Le cas échéant, suivez les indications de votre système d'exploitation. • Branchez vos appareils au produit l'un après l'autre afin de les utiliser.

**4. Exclusion de garantie**

La société Hama GmbH & Co KG décline toute responsabilité en cas de dommages provoqués par une installation, un montage ou une utilisation non conformes du produit ou encore provoqués par un non respect des consignes du mode d'emploi et/ou des consignes de sécurité.

tion électrique<br>tion électrique Compatibilité Connexion USB-C Confi guration requise Windows 11/10/8/7

Spécification USB USB 3.2 Gen1

**5. Caractéristiques techniques**

Tension de service / Consomma-

Mac OS 10.8 ≥

**Remarque**

• Débranchez le produit, patientez quelques secondes, puis rebranchez-le en cas de problème ou dans le cas où le produit ne

réagit plus.

# **1. Contenido del paquete**

# **2. Instrucciones de seguridad**

• Multiport USB-C • Niniejsza instrukcja obsług

- No intente mantener o reparar el aparato por cuenta propia. Encomiende cualquier trabajo de mantenimiento al personal especializado competente.
- No abra el producto y no lo siga operando de presentar deterioros. • No opere el producto fuera de los límites de potencia indicados en los datos técnicos.
- No realice cambios en el aparato. Esto conllevaría la pérdida de todos los derechos de la garantía.
- Este aparato, como todos los aparatos eléctricos, no debe estar en manos de los niños.
- Emplee el producto exclusivamente para la función para la que fue diseñado.
- Proteja el producto de la suciedad, la humedad y el sobrecalentamiento y utilícelo sólo en recintos secos.
- El producto está diseñado sólo para el uso dentro de edificios. • No opere el producto en las inmediaciones de la calefacción, de otras
- fuentes de calor o bajo la radiación directa del sol. • No utilice el producto en entornos húmedos y evite el contacto con las salpicaduras de agua
- No utilice el producto en áreas donde no se permitan aparatos electrónicos.
- No deje caer el producto ni lo someta a sacudidas fuertes. • Deseche el material de embalaje en conformidad con las disposiciones locales sobre el desecho vigentes.

### **Aviso**

• Determine la corriente de salida máxima del puerto USB de su dispositivo. Para ello, consulte las instrucciones de uso o diríjase al fabricante.

• A menudo, los valores equivalen a 500 mA (USB A 2.0), 900 mA (USB A 3.0) o alcanzan hasta 3000 mA (USB-C).

> Windows 11/10/8/7 Mac OS 10.8 ≥

# **Nota**

- Siempre que sea posible, utilice los receptores USB (radio/ inalámbricos de 2,4 Ghz) directamente en el ordenador/portátil. • Para poder utilizar la función de carga, el dispositivo debe soportar verDelivery (PD) o Thunderbolt-3/4. • Para usar la función HDMI™, el dispositivo debe ser compatible con
- el modo alternativo DisplayPort (DP), con la tecnología Thunderbolt 3/4 o con USB4. • Para una función de vídeo óptima, recomendamos adaptadores/ cables de monitor pasivos (sin chipset/convertidor de señal).
- \*Se requiere DP1.4 a través de DisplayPort-Alternate-Mode para utilizar la resolución 4K@60Hz, se admite la tecnología de compresión Display Stream Compression (DSC).

# **3. Puesta en marcha y funcionamiento**

- Encienda su ordenador y espere a que arranque completamente. • Conecte el producto a un puerto USB libre de su ordenador. • El producto se reconoce automáticamente, sin necesidad de instalar ningún controlador.
- En caso necesario, siga las instrucciones de su sistema operativo. • Enchufe los dispositivos USB al producto de forma consecutiva para poder utilizarlos.

### **4. Exclusión de responsabilidad**

Hama GmbH & Co KG no se responsabiliza ni concede garantía por los daños que surjan por una instalación, montaje o manejo incorrectos del producto o por la no observación de las instrucciones de manejo y/o de las instrucciones de seguridad.

# **5. Datos técnicos**

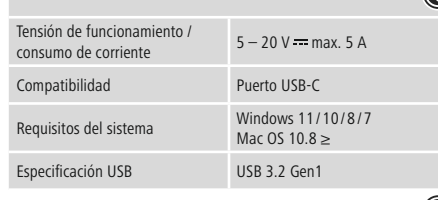

**Nota**

USB-C PD/3.2 Gen1 HDMI<sup>TM</sup>

 $\overbrace{\phantom{aaaaa}}^{\phantom{aaaaa}}$ 

### **1. Contenuto della confezione**

• Multiporta USB-C • Queste istruzioni per l'uso

# **2. Indicazioni di sicurezza:**

**USB-C – PD/3.2 Gen1** (Max. 5 Gbps / 5-20 V <del>—</del> max. 5 A / 100 W)

# **Attenzione**

- Verificare la corrente in uscita massima del connettore USB del proprio dispositivo. Consultare le istruzioni o rivolgersi al produttore. • Spesso i valori sono di 500 mA (USB-A 2.0), 900 mA (USB-A 3.0) oppure fino a 3000 mA (USB-C).
- Accertarsi che l'assorbimento totale di energia di tutti i dispositivi USB collegati all'hub/adattatore multiport non superi il valore stabilito.

# **Avvertenza**

- Se possibile, collegare il ricevitore USB (wireless 2,4 Ghz) direttamente al computer/notebook.
- Per l'uso della funzione di carica è necessario che il dispositivo supporti la modalità DisplayPort-Alternate o Thunderbolt-3/4. • Per utilizzare la funzione HDMI™, il dispositivo deve supportare DP-Alt-Mode, Thunderbolt-3/4 o USB4.
- Per una funzione video ottimale, consigliamo l'uso di un adattatore cavo per schermo passivo (senza chipset/convertitore di segnale). • \*Per l'utilizzo della risoluzione 4K@60Hz è richiesto DP1.4 tramite modalità DisplayPort-Alternate, la tecnologia di compressione Display Stream Compression (DSC) è supportata.

# **3. Messa in esercizio e funzionamento**

• Accendere il computer e avviarlo.

### **4. Esclusione di garanzia**

Hama GmbH & Co.KG non si assume alcuna responsabilità per i danni derivati dal montaggio o l'utilizzo scorretto del prodotto, nonché dalla mancata osservanza delle istruzioni per l'uso e/o delle indicazioni di sicurezza.

# **5. Dati tecnici**

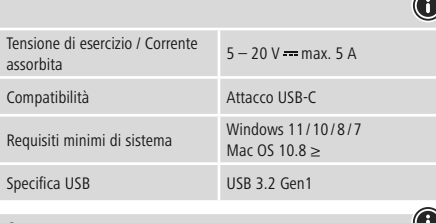

# **Avvertenza**

• In presenza di un guasto o se il prodotto non reagisce più, scollegare il prodotto, attendere alcuni secondi e collegarlo nuovamente.

# **1. Inhoud van de verpakking**

• USB-C multiport • Deze bedieningsinstructies

# **2. Veiligheidsinstructies**

- Probeer niet het product zelf te onderhouden of te repareren. Laat onderhouds- en reparatiewerkzaamheden door vakpersoneel uitvoeren.
- Open het product niet en gebruik het niet meer als het beschadigd is. • Gebruik het product niet buiten de in de technische gegevens vermelde
- vermogensgrenzen • Verander niets aan het toestel. Daardoor vervalt elke aanspraak op
- garantie. Elektrische apparaten dienen buiten het bereik van kinderen gehouden te worden!
- Gebruik het product uitsluitend voor het doel waarvoor het gemaakt is. • Bescherm het product tegen vuil, vocht en oververhitting en gebruik het alleen in droge omgevingen.
- Het product is uitsluitend bedoeld voor gebruik binnen gebouwen. • Gebruik het product niet in de onmiddellijke nabijheid van een
- verwarming of andere warmtebronnen en stel het niet bloot aan directe zonnestralen.
- Gebruik het product niet in een vochtige omgeving en voorkom spaten spuitwater.
- Gebruik het product niet binnen omgevingen, waarin elektronische apparatuur niet is toegestaar
- Laat het product niet vallen en stel het niet bloot aan zware schokken of stoten.
- Het verpakkingsmateriaal direct en overeenkomstig de lokaal geldende afvoervoorschriften afvoeren.

# **Waarschuwing**

- Bepaal de maximale waarde van de uitgaande stroom van de USB-poort van uw apparaat. Dit kunt u in de bedieningsinstructies vinden of u kunt contact opnemen met de fabrikant.
- Vaak bedragen de waarden 500 mA (USB-A 2.0), 900 mA (USB-A 3.0) of max. 3000 mA (USB-C).
- Controleer of het totale stroomverbruik van alle op de hub/ multiport-adapter aangesloten USB-apparaten niet meer dan de vastgestelde waarde bedraagt.

# **Aanwijzing**

- Gebruik de USB-ontvanger (draadloos/wireless 2,4 Ghz) indien mogelijk rechtstreeks op de computer/notebook. • Om van de oplaadfunctie gebruik te kunnen maken, moet het toestel PowerDelivery (PD) of Thunderbolt-3/4 ondersteunen. • Voor het gebruik van de HDMI™-functie moet het apparaat DP-Alt-
- Mode, Thunderbolt-3/4 of USB4 ondersteunen. • Voor een optimale videofunctie raden wij u aan om een passieve monitoradapter/kabel te gebruiken (zonder chipset/signaalomzette • \*Voor gebruik van de 4K@60Hz-resolutie is DP1.4 via DisplayPort Alternate Mode vereist, de compressietechnologie Display Stream

Compression (DSC) wordt ondersteund.

# **3. Ingebruikneming en werking**

- Start uw computer helemaal op.
- Sluit het product op een vrije USB-poort van uw computer aan. • Het product wordt automatisch herkend, het installeren van een driver
- is niet nodig. • Volg evt. de aanwijzingen van uw besturingssysteem op.
- Sluit achtereenvolgens de toestellen op het product aan om deze te kunnen gebruiken.

# **4. Uitsluiting van garantie en aansprakelijkheid**

Hama GmbH & Co KG aanvaardt geen enkele aansprakelijkheid of garantieclaims voor schade of gevolgschade, welke door ondeskundige installatie, montage en ondeskundig gebruik van het product ontstaan of het resultaat zijn van het niet in acht nemen van de bedieningsinstructies en/of veiligheidsinstructies.

# **5. Technische specificaties**

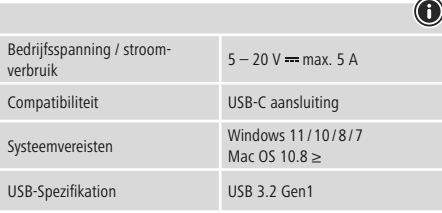

# **Aanwijzing**

• Koppel het product los, wacht u enige seconden en sluit u het product weer aan, indien er zich een storing voordoet of het product niet meer reageert.

**D**  $\theta$  **B**  $\theta$  **Hqwp** eweh erginal oupgain y Getwany

**PWPY** 

**upport & <sup>S</sup> Service**

mop.6m6rl.www @ 0-705 1606 67+0  $\boxed{8}$ D $\boxed{0}$ 

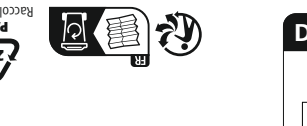

pet ce proies. Errors and omissions excepted, and subject to technical changes. Our general terms of delikery and payment are applied.

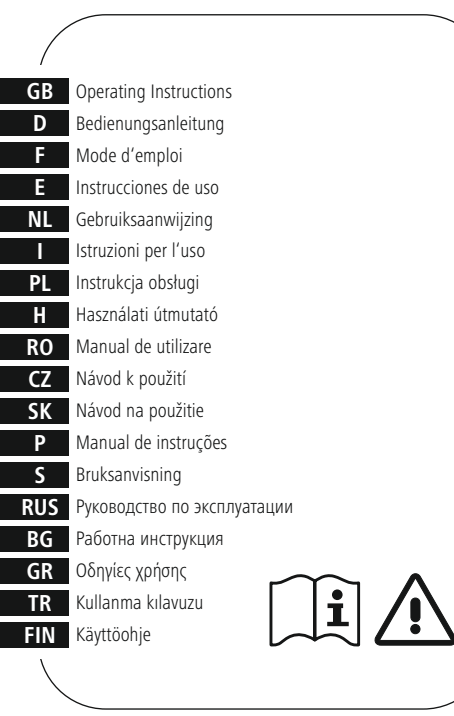

# **1. Zawartość opakowania**

# **2. Wskazówki bezpieczeństwa**

• Nie próbować naprawiać samodzielnie urządzenia. Prace serwisowe zlecać wykwalifikowanemu personelowi fachowem • Nie otwierać produktu i nie używać go, gdy jest uszkodzony. • Nie stosować produktu poza zakresem mocy podanym w danych

technicznych.

dzieci

z tytułu gwarancji.

• Nie modyfikować urządzenia. Prowadzi to do utraty wszelkich roszczeń

• Trzymać urządzenie, jak wszystkie urządzenia elektryczne, z dala od

• Stosować produkt wyłącznie zgodnie z przewidzianym przeznaczeniem. • Chronić produkt przed zanieczyszczeniem, wilgocią i przegrzaniem oraz

stosować go tylko w suchym otoczeniu.

• Produkt jest przeznaczony wyłącznie do użytku wewnątrz budynków. • Nie używać produktu w bezpośredniej bliskości ogrzewania, innych źródeł ciepła ani nie wystawiać go na bezpośrednie promieniowanie słoneczne. • Nie stosować produktu w wilgotnym otoczeniu i chronić go przed

bryzgami wody.

• Nie używać produktu w miejscach, gdzie nie jest dozwolone

stosowanie urządzeń elektronicznych. • Chronić produkt przed upadkiem i silnymi wstrząsami.

• Materiały opakowaniowe należy natychmiast poddać utylizacji zgodnie

**Ostrzeżenie**

• Ustalić maksymalny prąd wyjściowy gniazda USB urządzenia. W tym celu znaleźć odpowiednie informacje w instrukcji obsługi lub

skontaktować się z producentem.

• Często wartości wynoszą 500 mA (USB-A 2.0), 900 mA (USB-A 3.0)

lub nawet 3000 mA (USB-C).

• Zadbać o to, aby całkowity pobór prądu wszystkich podłączonych do koncentratora/adaptera Multiport urządzeń USB nie przekroczył

ustalonej wartości. **Wskazówki**

• W miarę możliwości odbiornik USB (radiowy/bezprzewodowy 2,4 Ghz) podłączać bezpośrednio do komputera/notebooka. • Aby móc używać funkcji ładowania, urządzenie musi obsługiwać

PowerDelivery (PD) lub Thunderbolt-3/4.

• Aby korzystać z funkcji HDMI™, urządzenie musi obsługiwać standard DP Alt Mode, Thunderbolt 3/4 albo USB4. • W celu uzyskania optymalnej funkcji wideo zalecamy adaptery/kable do pasywnych monitorów (bez chipsetu/konwertera sygnału). • \*Dla korzystania z rozdzielczości 4K@60Hz konieczne jest DP1.4 poprzez interfejs DisplayPort-Alternate-Mode, obsługiwana jest technologia kompresji Display Stream Compression (DSC).

**3. Uruchamianie i obsługa**

• Uruchomić komputer i odczekać do momentu całkowitego

• Podłączyć produkt do wolnego portu USB komputera.

• Produkt jest automatycznie rozpoznawany, nie jest konieczna instalacja

sterowników.

z obowiązującymi przepisami miejscowymi

• Ewentualnie postępować zgodnie z instrukcjami systemu operacyjnego. • W celu korzystania z urządzeń podłączyć je kolejno do produktu.

**4. Wyłączenie odpowiedzialności**

Hama GmbH & Co KG nie udziela gwarancji ani nie odpowiada za szkody wskutek niewłaściwej instalacji, montażu oraz nieprawidłowego stosowania produktu lub nieprzestrzegania instrukcji obsługi i/lub

Napięcie robocze / pobór prądu 5 – 20 V  $=$  max. 5 A Compatybilność Port USB-C

wskazówek bezpieczeństwa. **5. Dane techniczne**

Wymagania systemowe

**Wskazówki**

załadowania systemi

• Jeżeli wystąpi usterka lub produkt przestanie reagować, należy odłączyć produkt, odczekać kilka sekund i podłączyć go ponownie.

Specyfikacja USB VSB 3.2 Gen1

# **1. A csomag tartalma**

# • USB-C elosztó

• Ezahasználati útmutató

# **2. Biztonsági előírások:**

- Ne kísérelje meg a készülék saját karbantartását vagy javítását. Bármely karbantartási munkát bízzon illetékes szakemberre.
- Ne nyissa ki a terméket és sérülés esetén ne üzemeltesse tovább. • Ne üzemeltesse a terméket a műszaki adatokban megadott
- teljesítményhatárain túl.
- Ne végezzen módosítást a készüléken. Ebben az esetben minden garanciaigény megszűnik.
- Ezakészülék, mint minden elektromos készülék, nem gyermekek kezébe való!
- A terméket kizárólag az előírt célra használja.
- Óvja meg a terméket szennyeződéstől, nedvességtől és túlmelegedéstől, és kizárólag zárt környezetben használia
- A termék csak épületen belüli használatra készül.
- A terméket ne használja a fűtés és egyéb hőforrások közelében, vagy
- közvetlen napsütésnek kitéve. • Ne használja a terméket párás környezetben, és kerülje az érintkezést
- fröccsenő vízzel.
- Ne használja a terméket olyan helyen, ahol elektronikus készülékek nincsenek megengedve.
- Ne eitse le a terméket és ne tegye ki heves rázkódásnak.
- Azonnal ártalmatlanítsa a csomagolóanyagot a helyileg érvényes ártalmatlanítási előírások szerint.

### **Figyelmeztetés**

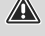

- Állapítsa meg készüléke USB csatlakozójának kimeneti áramát. Ehhez olvassa el a használati utasítást, vagy forduljon a gyártóhoz. • Az értékek leggyakrabban 500 mA (USB-A 2.0) 900 mA (USB-A 3.0)
- vagy 3000 mA (USB-C). eődjön meg róla, hogy valamennyi, a hubra/multiport adapterre csatlakoztatott USB készülék össz-áramfogyasztása nem haladja
- meg a megadott értéket.

# **Hivatkozás**

- Lehetőség szerint használja az USB-vevőt (rádió/vezeték nélküli 2,4 Ghz) közvetlenül a számítógépen/laptopon.
- A töltőfunkció használatához az eszköznek támogatnia kell a werDelivery-t (PD) vagy a Thunderbolt-3/4-et.
- A HDMI™-funkció használatához a készüléknek támogatnia kell a DP váltómódot, a Thunderbolt-3/4, vagy az USB4 technológiát. • Az optimális videofunkcióhoz passzív (lapkakészlet/jelátalakító
- élküli) monitoradapter/-kábel használatát javasoljuk.
- \*A 4K@60Hz felbontás használatához a DP1.4 DisplayPort alternatív módja előfeltétel, a Display Stream Compression (DSC) tömörítési technológia támogatott.

# **3. Üzembevétel és üzemeltetés**

- Kapcsolja be számítógépét és várja meg az operációs rendszer teljes betöltődését.
- Csatlakoztassa a terméket a számítógépe egyik szabad USB portjára. • A termék felismerése automatikus, meghajtóprogram telepítése nem
- szükséges. • Adott esetben kövesse operációs rendszerének utasításait.
- Dugaszolja az készülékeket egymás után a termékbe, hogy ezeket használhassa.

# **4. Szavatosság kizárása**

A Hama GmbH & Co KG semmilyen felelősséget vagy szavatosságot nem vállal a termék szakszerűtlen telepítéséből, szereléséből és szakszerűtlen használatából, vagy a kezelési útmutató és/vagy a biztonsági előírások be nem tartásából eredő károkért.

# **5. Műszaki adatok**

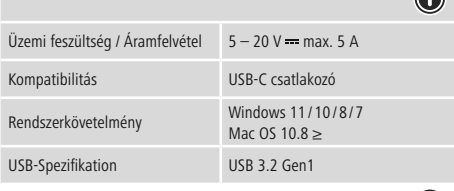

### **Hivatkozás**

• Húzza ki a terméket, várjon pár másodpercet és csatlakoztassa ismét a terméket, ha zavar áll fenn, vagy a termék nem reagál többé.

LAN/Ethernet

**HDMITM** (Max. 3840x2160@60Hz)\*

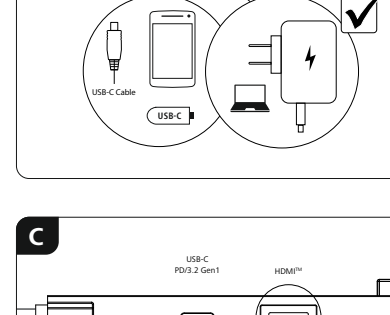

**D** USB-A 3.2 Gen1 USB-A 3.2 Gen1 **USB**

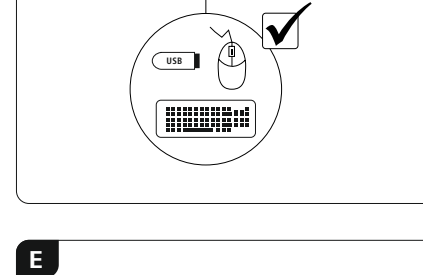

**A**

**B**

**LAN/Ethernet** (10/100/1000 Mbps)

**2x USB-A–3.2 Gen1** (Max. 5 Gbps)

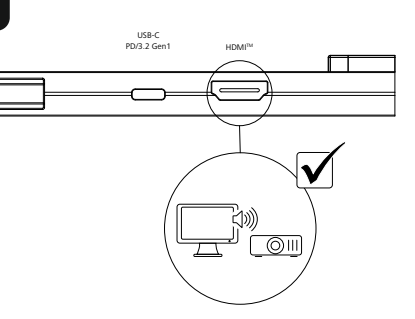

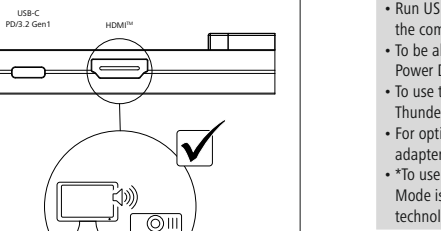

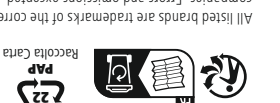

ng di operatore anno su conseguente con conseguente di conseguente del conseguente del anno 150

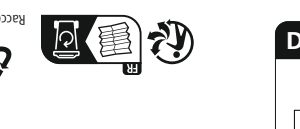

# **1. Obsah balení**

• USB-C multiport • Tento návod k obsluze

# **2. Bezpečnostní pokyny**

- Do výrobku samovolně nezasahujte a neopravujte ho. Veškeré úkony údržby přenechejte příslušnému odbornému personálu.
- Výrobek neotvírejte a v případě poškození již dále nepoužívejte.
- Přístroj neprovozujte mimo meze výkonu uvedené v technických údajích.
- Na výrobku neprovádějte žádné změny.Tím zanikají veškeré závazky ze záruky.
- Tento produkt, stejně jako všechny ostatní elektrické produkty, nepatří do rukou dětí!
- Výrobek používejte výhradně ke stanovenému účelu. • Výrobek chraňte před znečištěním. Nepoužívejte ve vlhkém prostředí a
- zabraňte styku s vodou. Používejte pouze v suchých prostorách. • Výrobek je určen pouze pro použití v interiéru.
- Výrobek nepoužívejte v blízkosti zdrojů tepla, ani nevystavujte působení přímého slunečního záření.
- Výrobek nepoužívejte ve vlhkém prostředí a zabraňte styku s vodou. • Výrobek nepoužívejte na místech, kde je používání elektronických
- zařízení zakázáno.
- Výrobek chraňte před pádem a velkými otřesy. • Vybité baterie bez odkladu vyměňte a zlikvidujte dle platných předpisů.

# **Upozornění**

- Zjistěte maximální výstupní proud USB vstupu na svém zařízení. Tyto údaje najdete v příslušném návodu k obsluze nebo se obraťte na jeho výrobce
- Hodnoty proudu se často pohybují mezi 500 mA (USB-A 2.0),
- 900 mA (USB-A 3.0) až 3000 mA (USB-C). • Ujistěte se, že celkový příkon všech USB zařízení připojených na hub/
- adaptér s multiportem nepřekračuje zjištěnou hodnotu.

# **Poznámka**

- Používejte USB přijímač (rádiový/bezdrátový 2,4 Ghz) přímo na svém počítači/notebooku.
- Pro použití funkce nabíjení musí přístroj podporovat PowerDelivery (PD) nebo Thunderbolt-3/4.
- Pro použití funkce HDMI™ musí přístroj podporovat DP-Alt-Mode,
- Thunderbolt-3/4 nebo USB4. • Pro optimální funkci videa doporučujeme pasivní adaptér/kabel pro
- monitor (bez čipové sady/převodníku signálu). • \*Pro využití rozlišení 4K@60Hz je předpokladem DP1.4 přes
- DisplayPort-Alternate-Mode, kompresní technologie Display Stream Compression (DSC) je podporována.

# **3. Uvedení do provozu a provoz**

- Spusťte počítač a nechte ho zcela naběhnout.
- Připojte produkt k volné zdířce USB svého počítače.
- Produkt bude rozpoznán automaticky, instalace ovladače není nutná. • Popř. postupujte podle pokynů svého operačního systému.
- Postupně připojte přístroje k produktu, aby je bylo možné používat.

# **4. Vyloučení záruky**

Hama GmbH & Co KG nepřebírá žádnou odpovědnost nebo záruku za škody vzniklé neodbornou instalací, montáží nebo neodborným použitím výrobku nebo nedodržováním návodu k použití a/nebo bezpečnostních pokynů.

# **5. Technické údaje**

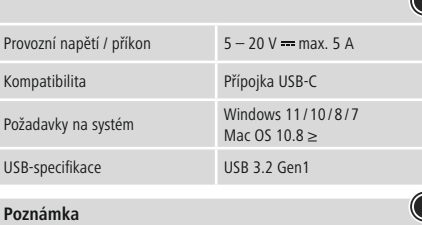

• V případě poruchy nebo pokud výrobek nereaguje, výrobek odpojte od sítě, vyčkejte několik sekund a opět připojte.

**1. Obsah balenia** • USB-C multiport • Tento návod na používanie **2. Bezpečnostné upozornenia**

• Nepokúšajte sa prístroj samostatne ošetrovať alebo opravovať. Prenechajte akékoľvek úkony údržby kompetentnému odbornému personálu. • Výrobok neotvárajte a nepoužívajte ho ďalej, ak je poškodený. • Výrobok neprevádzkujte mimo svojich výkonových medzí uvedených

uvedených v technických údajoch.

• Na zariadení/prístroji nerobte žiadne zmeny. Má to za následok stratu

akýchkoľvek nárokov na plnenie zo záruky.

• Tento prístroj, rovnako ako všetky elektrické zariadenia, nepatrí do

detských rúk!

• Výrobok používajte výhradne na stanovený účel.

• Výrobok chráňte pred znečistením. Nepoužívajte vo vlhkom prostredí a zabráňte styku s vodou. Používajte iba v suchých priestoroch.

• Výrobok je určený iba pre použitie v interiéri.

• Výrobok nepoužívajte v blízkosti zdrojov tepla, ani nevystavujte

pôsobeniu priameho slnečného žiarenia.

• Výrobok nepoužívajte vo vlhkom prostredí a zabráňte styku s vodou. • Výrobok nepoužívajte na miestach, kde je používanie elektronických

zariadení zakázané.

• Výrobok chráňte pred pádmi a veľkými otrasmi.

• Obalový materiál zlikvidujte podľa platných predpisov o likvidácii.

**Upozornenie**

• Zistite maximálny výstupný prúd USB zdierky vášho zariadenia. Je uvedený v návode na používanie, prípadne sa obráťte na výrobcu. • Hodnoty sú často 500 mA (USB-A 2.0), 900 mA (USB-A 3.0) alebo až

3 000 mA (USB-C).

• Uistite sa, že celkový odber prúdu všetkých zariadení USB pripojených k hubu/viacportovému adaptéru neprekračuje zistenú

hodnotu. **Poznámka**

• Ak je to možné, používajte USB prijímač (rádiový/wireless 2,4 Ghz)

priamo na počítači/notebooku.

# **1.** Paketin *i*cindekile • USB-C çoklu giriş • Bu kullanım kılavuzu

• Na použitie funkcie nabíjania musí zariadenie podporovať PowerDelivery (PD) alebo Thunderbolt-3/4.

• Na použitie funkcie HDMI™ musí zariadenie podporovať režim DP-

Alt, Thunderbolt 3/4 alebo USB4.

• Pre optimálnu funkciu videa odporúčame pasívny adaptér monitora/

kábel (bez súpravy čipov/meniča signálu).

• \*Na používanie rozlíšenia 4K@60Hz je potrebný DP1.4 cez DisplayPort Alternate Mode, je podporovaná komprimačná technológia Display Stream Compression (DSC).

**3. Uvedenie do prevádzky a prevádzka** • Spustite počítač a bootujte ho kompletne. • Pripojte výrobok k voľnej USB zdierke vášho počítača. • Výrobok bude automaticky rozpoznaný, inštalácia ovládača nie je

potrebná.

• V prípade potreby postupujte podľa pokynov vášho operačného

systému.

• Zasuňte zariadenia postupne do výrobku, aby ste ich mohli používať.

**4. Vylúčenie záruky**

Firma Hama GmbH & Co KG neručí/nezodpovedá za škody vyplývajúce z neodbornej inštalácie, montáže alebo neodborného používania výrobku alebo z nerešpektovania návodu na používanie a/alebo bezpečnostných

 $5 - 20$  V = max. 5 A

pokynov. **5. Technické údaje**

Prevádzkové napätie /odber

Kompatibilita USB-C port Systémové požiadavky Windows 11/10/8/7 (yonga seti/sinyal dönüştürücü olmadan) öneriyor • \*DisplayPort Alternate modu aracılığıyla DP1.4, 4K@60Hz çözünürlüğü kullanmak için bir ön koşuldur, Display Stream Compression (DSC) sıkıştırma teknolojisi desteklenir.

Mac OS 10.8 ≥

USB špecifikácia USB 3.2 Gen1

# **Poznámka**

• Odpojte výrobok, čakajte niekoľko sekúnd a výrobok opäť pripojte, ak ide o poruchu alebo ak výrobok už nereaguje.

# **1. Conteúdo da embalagem**

• USB-C Multiport • Este manual de instruções

# **2. Indicações de segurança**

Windows 11/10/8/7 Mac OS 10.8 ≥

- Não tente fazer a manutenção ou reparar o aparelho. Qualquer trabalho de manutenção deve ser executado por técnicos especializados.
- Não abra o produto nem o utilize caso este esteja danificado.
- Não utilize o produto fora dos limites de desempenho indicados nas especificações técnicas.
- Não efectue modificações no aparelho. Perda dos direitos de garantia. • Este aparelho não pode ser manuseado por crianças, tal como
- qualquer aparelho eléctrico! • Utilize o produto apenas para a finalidade prevista.
- Proteja o produto contra sujidade, humidade e sobreaquecimento e utilize-o somente em ambientes secos.
- O produto é adequado apenas para instalação em interiores. • Não utilize o produto perto de aquecedores, outras fontes de calor ou
- directamente exposto à luz solar. • Não utilize o produto em ambientes húmidos e evite jactos de água. • Não utilize o produto em áreas nas quais não são permitidos aparelhos
- electrónicos. • Não deixe cair o produto nem o submeta a choques fortes.
- Elimine imediatamente o material da embalagem em conformidade com as normas locais aplicáveis.

**Aviso**

- Determine a corrente de saída máxima da porta USB do seu aparelho. Para isso, consulte o manual de instruções ou contacte
- o fabricante. • Os valores são frequentemente 500 mA (USB-A 2.0), 900 mA (USB-A
- 3.0) ou até 3000 mA (USB-C). • Certifique-se de que todo o consumo de corrente de todos os
- adaptadores Hub/Multiport dos aparelhos USB conectados não excedem o valor determinado.

- USB-C Multiport
- Tämä käyttöohje

- **Nota** • Opere o recetor USB (por rádio/sem fio 2,4 Ghz) diretamente no
- computador/notebook, se possível.
- Para a utilização da função de carregamento, o dispositivo tem de suportar o PowerDelivery (PD) ou Thunderbolt-3/4.
- Para utilizar a função HDMI™, o dispositivo tem de suportar o modo
- DP-Alt, Thunderbolt-3/4 ou USB4. • Para uma função vídeo ótima, recomendamos cabo/adaptador para monitor passivos (sem conjunto de chips/conversor de sinal). • \*Para a utilização da resolução de 4K@60Hz, o DP1.4 é pré-

requisito via modo alternativo DisplayPort; a tecnologia de compressão Display Stream Compression (DSC) é suportada.

- Älä yritä huoltaa tai koriata laitetta itse. Jätä kaikki huoltotyöt vastuulliselle ammattihenkilöstölle.
- Älä avaa tuotetta, äläkä käytä sitä enää, jos se on vaurioitunut.
- Älä käytä tuotetta sen teknisissä tiedoissa ilmoitettujen
- suorituskykyrajojen ulkopuolella.
- Älä tee muutoksia laitteeseen. Muutosten tekeminen aiheuttaa takuun raukeamisen.
- Tämä laite kuten muutkaan sähkölaitteet eivät kuulu lasten käsiin!
- Käytä tuotetta ainoastaan ohjeiden mukaiseen tarkoitukseen.
- Suojaa tuote lialta, kosteudelta ja ylikuumenemiselta ja käytä tuotetta vain kuivassa ympäristössä.
- Tuote on tarkoitettu ainoastaan sisäkäyttöön.
- Älä käytä tuotetta lämmittimien tai muiden lämmönlähteiden välittömässä läheisyydessä tai suorassa auringonpaisteessa.
- Älä käytä tuotetta kosteassa ympäristössä, ja vältä roiskevesiä.
- Älä käytä tuotetta alueilla, joilla elektroniikkalaitteet eivät ole sallittuja.
- Älä päästä laitetta putoamaan, äläkä altista sitä voimakkaalle tärinälle.
- Hävitä pakkausmateriaalit heti paikallisten jätehuoltomääräysten mukaisesti.

**3. Colocação em funcionamento e operação** • Ligue o seu computador e aguarde até que o arranque esteja

concluído.

• Ligue o produto a uma entrada USB livre do seu computador. • O produto é detetado automaticamente, não sendo necessária a

instalação de um controlador.

• Se aplicável, siga as instruções apresentadas pelo seu sistema

operativo.

• Insira os dispositivos um após o outro no produto para os poder

utilizar.

**4. Exclusão de garantia**

A Hama GmbH & Co KG não assume qualquer responsabilidade ou garantia por danos provocados pela instalação, montagem ou manuseamento incorrectos do produto e não observação do das instruções de utilização e/ou das informações de segurança.

de energia  $1$  /  $\sqrt{3}$  /  $\sqrt{2}$  /  $\sqrt{3}$  /  $\sqrt{3}$  /  $\sqrt{2}$  /  $\sqrt{3}$  /  $\sqrt{3}$  /  $\sqrt{3}$  /  $\sqrt{3}$  /  $\sqrt{3}$  /  $\sqrt{3}$  /  $\sqrt{3}$  /  $\sqrt{3}$  /  $\sqrt{3}$  /  $\sqrt{3}$  /  $\sqrt{3}$  /  $\sqrt{3}$  /  $\sqrt{3}$  /  $\sqrt{3}$  /  $\sqrt{3}$  /  $\sqrt{$ Compatibilidade Ligação USB-C Requisitos do sistema Windows 11/10/8/7

**5. Especificações técnicas**

Tensão operacional /consumo

Mac OS 10.8 ≥

Especificação USB USB 3.2 Gen1

**Nota**

• Desligue o produto da tomada, aguarde alguns segundos e volte a ligá-lo à tomada se ocorrer uma falha ou se o produto deixar de

responder.

# CONÁvod k použiti SK Návod na použitie – PManual de instruções – S Bruksanvisning RUS Pyководство по эксплуатации BG Работна инструкция – GR Οδηγίες χρήσης – TR Kullanma kılavuzu LKÄ Käyttöohje CON Käyttöohje LKÄ Käyttöoh

**2. Güvenlik uyarıları**

• Cihazı kendiniz onarmaya veya bakımını yapmaya çalışmayınız. Tüm bakım çalışmalarını yetkili usta personele yaptırınız. • Ürünün içini açmayın ve hasarlı ürünleri çalıştırmayın. • Bu ürünü teknik bilgilerde verilen kapasite sınırları dışında

kullanmayın.

• Cihazda herhangi bir değişiklik yapmayınız. Aksi takdirde her türlü

garanti hakkı kaybolur.

• Bu cihaz, diğer elektrikli cihazlar gibi çocuklar tarafından

kullanılmamalıdır!

• Bu ürünü sadece amacına uygun olarak kullanınız.

doğrudan günes ısınlarına maruz bırakmayın

• Cihazı pisliklere, neme ve aşırı ısınmaya karşı koruyunuz ve sadece kuru

ortamlarda kullanınız.

• Bu ürün sadece bina içinde kullanmak için tasarlanmıştır. • Ürünü kalorifer veya diğer ısı kaynakları yakınında kullanmayın veya

• Ürünü sıcak, ıslak veya çok nemli bir ortamda kullanmayın ve üzerine

su püskürtmemeye dikkat edin.

• Bu ürünü elektronik cihazların kullanılmasına izin verilmeyen alanlarda

kullanmayınız.

• Ürünü yere düşürmeyin ve çok aşırı sarsıntılara maruz bırakmayın. • Ambalaj malzemelerini yerel olarak geçerli talimatlara uygun olarak

atık toplamaya veriniz.

**Uyarı**

• Cihazınızın USB yuvasının maksimum çıkış akımını tespit ediniz. Bu amaçla kullanım kılavuzuna bakınız ya da üreticiye danışınız. • Genellikle değerler 500 mA (USB-A 2.0), 900 mA (USB-A 3.0) veya

en fazla 3000 mA (USB Tip C) kadardır.

hunderbolt-3/4 desteklemelidir.

• Hub/Multiport adaptörüne bağlı tüm USB cihazlarının toplam akım tüketiminin belirlenmiş olan değeri aşmadığından emin olunuz.

**Uyarı**

• USB alıcısını (telsiz/kablosuz 2,4 Ghz) mümkünse doğrudan bilgisayarda/dizüstü bilgisayarda çalıştırın. • Şarj işlevinin kullanımı için cihaz PowerDelivery (PD) veya

• HDMI™ fonksiyonunu kullanmak için cihaz, DP-Alt modunu, Thunderbolt-3/4'ü ya da USB4'ü desteklemelidir.

• Optimum bir video fonksiyonu için, pasif monitör adaptörü/kablosu

• Не ронять. Беречь от сильных ударов. • Утилизировать упаковку в соответствии с местными нормам

**3. Devreye alma ve çalıştırma**

• Bilgisayarınızı çalıştırın ve tamamen çalışmaya hazır olmasını bekleyin.

• Ürünü bilgisayarınızdaki boş bir USB yuvasına takın.

• Ürün otomatik olarak tanındığından sürücü kurulmasına gerek yoktur. • Gerektiğinde işletim sisteminiz tarafından verilen yönergeleri takip edin. • Kullanmak istediğiniz cihazları sırasıyla ürüne bağlayın.

**4. Garanti reddi**

Hama GmbH & Co KG şirketi yanlış kurulum, montaj ve ürünün amacına uygun olarak kullanılmaması durumunda veya kullanım kılavuzu ve/veya güvenlik uyarılarına uyulmaması sonucu oluşan hasarlardan sorumluluk

 $5 - 20$  V = max. 5 A

kabul etmez ve bu durumda garanti hakkı kaybolur.

**5. Teknik bilgiler**

Çalışma gerilimi / elektrik

tüketimi

Uyumluluk USB-C bağlantısı

Sistem gereksinimleri

Рабочее напряжени Потребление тока

> Windows 11/10/8/7 Mac OS 10.8 ≥

USB spesifikasyonu USB 3.2 Gen1

**Uyarı**

• Bir parazit olduğunda veya ürün artık yanıt vermediğinde, ürünün

fişini çekin, birkaç saniye bekleyin ve tekrar takın.

**1. Förpackningsinnehåll** • USB-C multiport • Den här bruksanvisningen **2. Säkerhetsanvisningar**

• Försök inte serva eller reparera produkten själv. Överlåt allt

servicearbete till ansvarig fackpersonal.

• Öppna inte produkten och använd den inte mer om den är skadad. • Använd inte produkten utöver de effektgränser som anges i den

tekniska datan.

• Förändra ingenting på produkten. Då förlorar du alla garantianspråk. • Precis som alla elektriska apparater ska även denna förvaras utom

räckhåll för barn!

bara i inomhusmiljöe

• Använd bara produkten till det som den är avsedd för. • Skydda produkten mot smuts, fukt och överhettning och använd den

• Produkten är bara avsedd för inomhusanvändning.

bruksanvisningen eller kontakta tillverkar

eller upp till 3 000 mA (USB-C).

• Använd inte produkten alldeles intill elementet, andra värmekällor eller

i direkt solsken.

• Använd inte produkten i en fuktig omgivning och undvik stänkvatten. • Använd inte produkten inom områden där elektroniska apparater inte

är tillåtna.

• Tappa inte produkten och utsätt den inte för kraftiga vibrationer. • Kassera förpackningsmaterialet direkt enligt lokalt gällande

kasseringsregler. **Varning**

fastställda värdet. **Hänvisning**

datorn/notebooken.

- använd om möjligt USB-mottagare (trådlös 2,4 Ghz) direkt på
- För användning av laddningsfunktionen måste enheten stödja PowerDelivery (PD) eller Thunderbolt-3/4. • För att HDMI™-funktionen ska kunna användas måste enheten stödja DP-Alt-Mode, Thunderbolt-3/4 eller USB4. • För optimal videofunktion rekommenderar vi passiva .<br>dskärmsadaptrar/kablar (utan chipset/signalomva • \*För att använda 4K@60Hz-upplösning är DP1.4 via DisplayPort Alternate Mode förutsättning och att DSC-komprimeringsteknik
- Anslut produkten till en ledig USB-port på datorn. • Produkten registreras automatiskt, ingen drivrutin behövs. • Följ vid behov anvisningarna från operativsystemet. • Anslut enheterna en i taget till produkten för att använda dem.
- Hama GmbH & Co KG övertar ingen form av ansvar eller garanti för skador som beror på olämplig installation, montering och olämplig produktanvändning eller på att bruksanvisningen och/eller

(Display Stream Compression) stöds. **3. Komma igång och använda** • Starta upp datorn helt.

**4. Garantifriskrivning**

säkerhetshänvisningarna inte följs.

**5. Tekniska data**

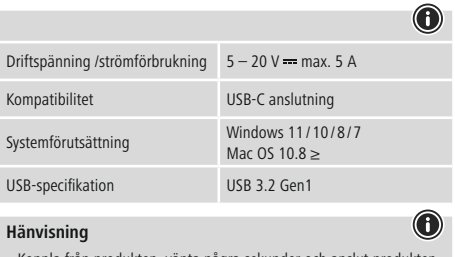

**Hänvisning**

• Koppla från produkten, vänta några sekunder och anslut produkten igen när det finns en störning eller när produkten inte reagerar

längre.

# **1. Pakkauksen sisältö**

# **2. Turvaohjeet**

• Dacă observați o defecțiune sau produsul nu mai reacționează, deconectați-l, așteptați câteva secunde și conectați-l din nou.

# **Varoitus**

- Määritä laitteen USB-liitännän maksimaalinen lähtövirta. Tutustu sitä varten käyttöohjeeseen ja/tai ota yhteyttä valmistajaan.
- Arvot ovat usein 500 mA (USB-A 2.0), 900 mA (USB-A 3.0) tai enintään 3000 mA (USB-C).
- Varmista, ettei kaikkien keskittimeen/Multiport-adapteriin liitettyjen USB-laitteiden yhteenlaskettu virranotto ylitä laskettua arvoa.

# **Hänvisning**

- Käytä USB-vastaanotinta (radio/johdoton 2,4 Ghz) mahdollisuuksien mukaan suoraan tietokoneessa/Notebookissa.
- Laitteen on tuettava lataustoimintoa varten PowerDeliveryä (PD) tai Thunderbolt-3/4:aa.
- Jotta HDMI™-toimintoa voidaan käyttää, laitteen on tuettava DP-Alt -tilaa, Thunderbolt-3/4:aa tai USB4:ää.
- Suosittelemme käyttämään ihanteellista videon toimintaa varten passiivista monitorisovitinta/-johtoa (ilman piirisarjaa/ signaalinmuunninta).
- \*Resoluution 4K@60Hz käyttö edellyttää DP1.4-toimintoa DisplayPort-Alternate-Mode-tilan kautta; tukee Display Stream Compression -pakkaustekniikkaa (DSC).

# **3. Käyttöönotto ja käyttö**

- Käynnistä tietokone ja odota käynnistysvaiheen päättymistä.
- Liitä tuote tietokoneen vapaaseen USB-liitäntää.
- Tietokone tunnistaa tuotteen automaattisesti. Ajurin asennus ei ole tarpeen.
- Noudata tarvittaessa käyttöjärjestelmän ohjeita.
- Liitä USB-laitteet peräkkäin tuotteeseen, jotta voit käyttää niitä.

# **4. Vastuun rajoitus**

Hama GmbH & Co KG ei vastaa millään tavalla vahingoista, jotka johtuvat epäasianmukaisesta asennuksesta tai tuotteen käytöstä tai käyttöohjeen ja/tai turvaohjeiden vastaisesta toiminnasta.

# **5. Tekniset tiedot**

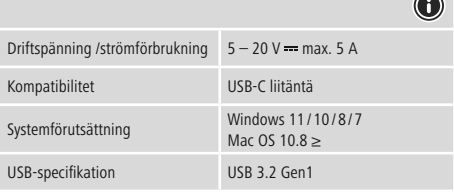

### **Hänvisning**

- Определите максимальный выходной ток гнезда USB
- Fastställ den maximala utgångsströmmen i enhetens USB-port. Se • Ofta uppgår värdena till 500 mA (USB-A 2.0), 900 mA (USB-A 3.0)
- Säkerställ att den totala strömförbrukningen för alla USB-enheter som är anslutna till hubben/MultiPort-adaptern inte överskrider det

• Koppla från produkten, vänta några sekunder och anslut produkten igen när det finns en störning eller när produkten inte reagerar längre.

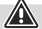

# **1. Съдържание на опаковката**

• USB-C мултипорт • Това ръководство за обслужване

# **2. Забележки за безопасност**

- Не се опитвайте сами да обслужвате или ремонтирате продукта. Оставете всякаква техническа поддръжка на компетентните специалисти.
- Не отваряй пролукта и при повреда не продължавай да го използваш.
- Не използвайте продукта извън неговите граници на мощността, посочени в техническите данни.
- Не правете промени в уреда. Така ще загубите право на всякакви гаранционни претенции.
- Подобно на всички електрически продукти този продукт не бива да попада в ръцете на деца!
- Използвайте продукта само за предвидената цел. • Пазете продукта от замърсяване, влага и прегряване и го
- използвайте само в сухи помещения.
- Продуктът е предвиден само за употреба в сгради. • Не използвайте продукта в непосредствена близост до
- отоплителни уреди, други източници на топлина или на директна
- слънчева светлина. • Не използвайте продукта във влажна среда и избягвайте водни пръски.
- Не използвайте продуктавзони, в които не са разрешени електронни продукти.
- Не позволявайте на продукта да пада и не го излагайте на силни вибрации.
- Изхвърлете опаковъчния материал веднага съгласно действащите на място разпоредби за изхвърляне на отпадъци.

# **Вниманив**

- Установете максималния изходен ток на USB буксата на уреда Ви. За тази цел погледнете в инструкциите за употреба, респ. се обърнете към производителя.
- Стойностите често възлизат на 500 mA (USB-A 2.0), 900 mA (USB-A 3.0) или до 3000 mA (USB-C). • Уверете се, че общата консумация на ток на всички включени
- към мултипортовия хъб или адаптер USB уреди не надвишава изчислената стойност.

# **Забележка**

• По възможност използвайте USB приемника (радиовълнов/ безжичен 2,4 Ghz) директно към компютъра/ноутбука. • За да се използва функцията за зареждане, устройството трябва да поддържа PowerDelivery (PD) или Thunderbolt-3/4.  $\mathbf s$ а използване на функцията HDMI™ устройството трябва да поддържа DP-Alt-Mode, технологията Thunderbolt-3/4 или USB4. • За оптимална видеофункция препоръчваме пасивен адаптер/ кабел за монитор (без чипсет/преобразувател на сигнала). • \*За използване на резолюция 4K@60Hz предпоставка е DP1.4 чрез DisplayPort Alternate Mode, поддържа се технология на компресиране Display Stream Compression (DSC).

# **3. Въвеждане и експлоатация**

- Стартирайте компютъра и го изчакайте да зареди напълно. • Свържете продукта към свободна USB букса на компютъра Ви.
- Продуктът се разпознава автоматично, не е необходима
- инсталация на драйвър.
- Следвайте указанията на Вашата операционна система. • За да можете да използвате устройствата, свържете ги последователно към продукта.

# **4. Изключване на гаранция**

Хама ГмбХ & Ко. КГ не поема никаква отговорност или гаранция за повреди в резултат на неправилна инсталация, монтаж и неправилна употреба на продукта или неспазване на упътването за обслужване и/или инструкциите за безопасност.

# **5. Технически данни**

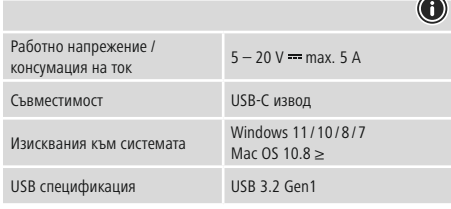

# **Забележка**

• Изключете продукта, изчакайте няколко секунди и отново включете продукта, когато има смущение или продукта повече не реагира.

# **1. Комплект поставки**

• Мультипорт USB-C • Настоящая инструкция

# **2. Техника безопасности**

- Запрещается самостоятельно ремонтировать устройство. Ремонт разрешается производить только квалифицированному персоналу.
- Излелие не открывать. Запрещается эксплуатировать неисправное изделие.
- Соблюдать технические характеристики.
- Запрещается вносить изменения в конструкцию. В противном случае гарантийные обязательства аннулируются.
- Не давать детям! • Запрещается использовать не по назначению.
- Беречь от грязи, влаги и источников тепла. Эксплуатировать только в сухих условиях.
- Запрещается эксплуатировать вне помещений.
- Не эксплуатировать в непосредственной близости с нагревательными приборами, беречь от прямых солнечных лучей. • Беречь от влаги и брызг. • Не применять в запретных зонах.

**Внимание**

устройства. Для этого смотрите инструкцию по эксплуатации устройства или обратитесь к производителю устройства. • Частыми значениями являются 500 мА (USB-A 2.0), 900 мА

(USB-A 3.0) или до 3000 мА (USB-C).

• Общий потребляемый ток всех подключенных к концентратору USB-устройств не должен превышать полученное значение.

**Примечание**

• По возможности подключайте USB-приемник (радио/ беспроводной 2,4 ГГц) напрямую к компьютеру/ноутбуку. • Для режима зарядки устройство должно поддерживать режим PowerDelivery (PD) или режим Thunderbolt-3/4. • Для использования функции HDMI™ устройство должно поддерживать режим DP-Alt, Thunderbolt-3/4 или USB4. • Для оптимальной работы функции видео мы рекомендуем использовать пассивный адаптер/кабель для монитора (без

чипсета/преобразователя сигнала).

• \*Для использования разрешения 4K@60 Гц устройство DP1.4 должно поддерживать режим DisplayPort Alternate и технологию

сжатия Display Stream Compression (DSC). **3. Ввод в эксплуатацию и работа**

• Включите компьютер и дождитесь завершения загрузки

операционной системы.

• Подключите изделие к свободному USB-разъему компьютера. • Изделие будет обнаружено автоматически, установка драйвера

не требуется.

• При необходимости следуйте инструкциям в операционной

системе.

• Для начала работы подключите другие устройства.. **4. Отказ от гарантийных обязательств**

Компания Hama GmbH & Co KG не несет ответственность за ущерб, возникший вследствие неправильного монтажа, подключения и использования изделия не по назначению, а также вследствие несоблюдения инструкции по эксплуатации и техники безопасности.

 $5 - 20$  V = max. 5 A

**5. Технические характеристики**

Совместимость Разъем USB-C

Требования к системе

Стандарт USB USB 3.2 Gen1

**Примечание**

• При наличии помех или сбоев отключите изделие, подождите

несколько секунд и снова подключите его.

# **1. Περιεχόμενα συσκευασίας**

- Multiport USB-C • Αυτό το εγχειρίδιο χειρισμού
- 

# **2. Υποδείξεις ασφαλείας**

- Μην επιχειρήσετε να συντηρήσετε ή να επισκευάσετε τη συσκευή εσείς οι ίδιοι. Οι εργασίες συντήρησης πρέπει να γίνονται από εξειδικευμένα άτομα. • Μην ανοίγετε το προϊόν και μην το χρησιμοποιείτε αν χαλάσει.
- Μην χρησιμοποιείτε τη συσκευή εκτός των ορίων απόδοσης που
- περιγράφονται στα τεχνικά χαρακτηριστικά. • Μην κάνετε μετατροπές στη συσκευή. Κατ' αυτόν τον τρόπο παύει να
- ισχύει η εγγύηση. • Μην αφήνετε τα παιδιά να αγγίζουν αυτή ή οποιαδήποτε άλλη
- ηλεκτρική συσκευή.
- Το προϊόν πρέπει να χρησιμοποιείται αποκλειστικά για το σκοπό που προβλέπεται.
- Πρέπει να προστατεύετε το προϊόν από βρομιά, υγρασία και υπερθέρμανση και να το χρησιμοποιείτε μόνο σε στεγνά περιβάλλοντα.
- Το προϊόν προορίζεται για χρήση εντός κτιρίων.
- Μην χρησιμοποιείτε το προϊόν κοντά σε καλοριφέρ, άλλες πηγές θερμότητας ή σε σημεία όπου δέχεται άμεση ηλιακή ακτινοβολία.
- Μην χρησιμοποιείτε το προϊόν σε υγρό περιβάλλον και αποφεύγετε τις σταγόνες νερού.
- Μην χρησιμοποιείτε το προϊόν σε περιοχές όπου δεν επιτρέπονται
- ηλεκτρονικές συσκευές. • Το προϊόν δεν επιτρέπεται να πέφτει κάτω, ούτε και να δέχεται δυνατά
- χτυπήματα. • Απορρίψτε κατευθείαν το υλικό συσκευασίας σύμφωνα με τους
- ισχύοντες τοπικούς κανονισμούς απόρριψης.

# **Προειδοποίηση**

- Προσδιορίστε το μέγιστο ρεύμα εξόδου της υποδοχής USB της συσκευής σας. Γι' αυτό ανατρέξτε στις οδηγίες χρήσης ή
- ωνήστε με τον κατασκευαστή • Συχνά οι τιμές ανέρχονται σε 500 mA (USB-A 2.0), 900 mA (USB-A 3.0) ή έως 3000 mA (USB-C).
- Βεβαιωθείτε ότι η συνολική κατανάλωση ρεύματος όλων των
- συσκευών USB που είναι συνδεδεμένες στον διανομέα/προσαρμογέα πολλαπλών θυρών δεν ξεπερνά την καθορισμένη τιμή.

# **Υπόδειξη**

- Εάν είναι δυνατόν, να χειρίζεστε τον δέκτη USB (ραδιόφωνο/ ασύρματο 2,4 Ghz) απευθείας στον υπολογιστή/ φορητό υπολογιστή. • Για τη χρήση της λειτουργίας φόρτισης η συσκευή πρέπει να υποστηρίζει την τεχνολογία PowerDelivery (PD) ή Thunderbolt-3/4. • Για τη χρήση της λειτουργίας HDMI™, η συσκευή πρέπει να υποστηρίζει τεχνολογία DP-Alternate-Mode, Thunderbolt 3/4 ή
- USB4. Για βέλτιστη λειτουργία βίντεο προτείνουμε παθητικούς προσαρμογείς/καλώδια οθόνης (χωρίς έξυπνο τσιπάκι/μετατροπέα
- σήματος). • \*Το DP1.4 μέσω της εναλλακτικής λειτουργίας DisplayPort απαιτείται για τη χρήση της ανάλυσης 4K@60Hz, υποστηρίζεται η τεχνολογία

# συμπίεσης ροής οθόνης (DSC). **3. Έναρξη χρήσης και λειτουργία**

- Εκκινήστε τον υπολογιστή σας και θέστε τον σε πλήρη λειτουργία.
- Συνδέστε το προϊόν σε μια ελεύθερη υποδοχή USB του υπολογιστή σας.
- Το προϊόν αναγνωρίζεται αυτόματα και δεν χρειάζεται εγκατάσταση προγράμματος οδήγησης.
- Αν χρειάζεται, ακολουθήστε τις οδηγίες του λειτουργικού σας συστήματος.
- Συνδέστε με τη σειρά τις συσκευές στο προϊόν, για να μπορέσετε να τις χρησιμοποιήσετε.

# **4. Απώλεια εγγύησης**

Η εταιρεία Hama GmbH & Co KG δεν αναλαμβάνει καμία ευθύνη ή εγγύηση για ζημιές, οι οποίες προκύπτουν από λανθασμένη εγκατάστασ και συναρμολόγηση ή λανθασμένη χρήση του προϊόντος ή μη τήρηση των οδηγιών λειτουργίας και/ή των υποδείξεων ασφαλείας.

# **5. Τεχνικά χαρακτηριστικά**

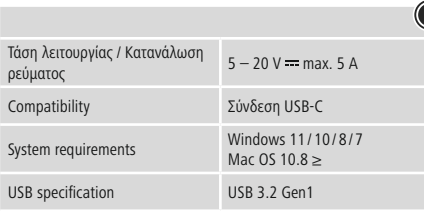

# **Υπόδειξη**

• Αποσυνδέστε το προϊόν, περιμένετε μερικά δευτερόλεπτα και συνδέστε το πάλι αν υπάρχει βλάβη ή αν αυτό δεν αντιδρά.

# Ro Manual de utilizare

# **1. Conținutul pachetului**

• Multiport USB-C

• Acest manual de utilizare

# **2. Instrucțiuni de siguranță**

• Nu încercaţi să reparaţi sau să depanaţi aparatul. Operaţiile de reparaţii se execută numai de personal de specialitate. • Nu deschideți produsul și nu-l utilizați în continuare în caz de

- deterioare. • Nu exploataţi produsul în afara limitelor de putere indicate în datele
- tehnice. Nu executaţi modificări la aparat. În acest fel pierdeţi orice drept la garanţie.
- Acest aparat, ca de altfel toată aparatura electronică, nu are ce căuta în mâinile copiilor!
- Folosiți produsul numai în scopul pentru care a fost conceput. • Protejați produsul de impurități, umiditate, supraîncălzire și utilizaținumai în mediu uscat.
- Produsul este conceput numai pentru utilizarea în interiorul clădirilor. • Evitați folosirea produsului în imediata apropiere a sistemului de
- încălzire, a altor surse de căldură sau în radiația solară directă. • Nu folosiți produsul în mediu umed și evitați stropirea cu apă.
- Nu folosiţi produsul în zone unde nu sunt admise aparate electronice. • Nu lăsați produsul să cadă și nu îl supuneți trepidațiilor puternice. • Reciclarea materialului pachetului se execută comform normelor locale
- de salubrizare în vigoare.

# **Avertizare**

- Determinați intensitatea maximă de ieșire a racordului USB la aparat. Verificați valoarea obținută cu cea din manualul de funcționare respectiv adresați-vă producătorul • Valorile pot fi de 500 mA (USB-A 2.0), 900 mA (USB-A 3.0) sau până
- la 3000 mA (USB-C). • Asigurați-vă ca consumul de curent al aparatelor USB conectate la
- Hub/adaptor Multiport să nu depășească valoarea determinată.

# **Instrucțiune**

- Dacă este posibil, utilizați receptorul USB (radio/wireless 2,4 GHz) direct pe computer/notebook.
- Pentru folosirea funcției de încărcare aparatul trebuie să susțină PowerDelivery (PD) sau Thunderbolt-3/4.
- Pentru utilizarea funcției HDMI™, este necesar ca aparatul să accepte DP-Alt-Mode, Thunderbolt-3/4 sau USB4.
- Pentru o funcție video optimă vă recomandăm adaptoare/cabluri pasive pentru monitoare (fără set de chip-uri/transformator de
- semnal) • \*Pentru a utiliza rezoluția 4K la 60 Hz este necesar DP1.4 prin DisplayPort-Alternate-Mode ca cerință prealabilă; tehnologia de
- compresie Display Stream Compression (DSC) este acceptată.
- **3. Punere în funcțiune și exploatare**
- Porniți calculatorul și startați complet programele inițiale. • Conectați produsul la un port USB liber al calculatorului.
- Produsul este recunoscut automat, instalare de drivere nu este necesară.
- Dacă este cazul urmați instrucțiunile sistemului de funcționare. • Pentru folosirea aparatelor, conectați-le consecutiv la produs.

# **4. Excludere de garanție**

Hama GmbH & Co KG nu îşi asumă nici o răspundere sau garanție pentru pagube cauzate de montarea, instalarea sau folosirea necorespunzătoare a produsului sau nerespectarea instrucțiunilor de folosire sau/și a instrucțiunilor de siguranță.

# **5. Date tehnice**

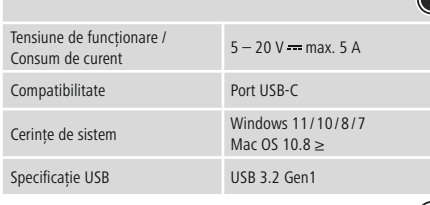

# **Instrucțiune**